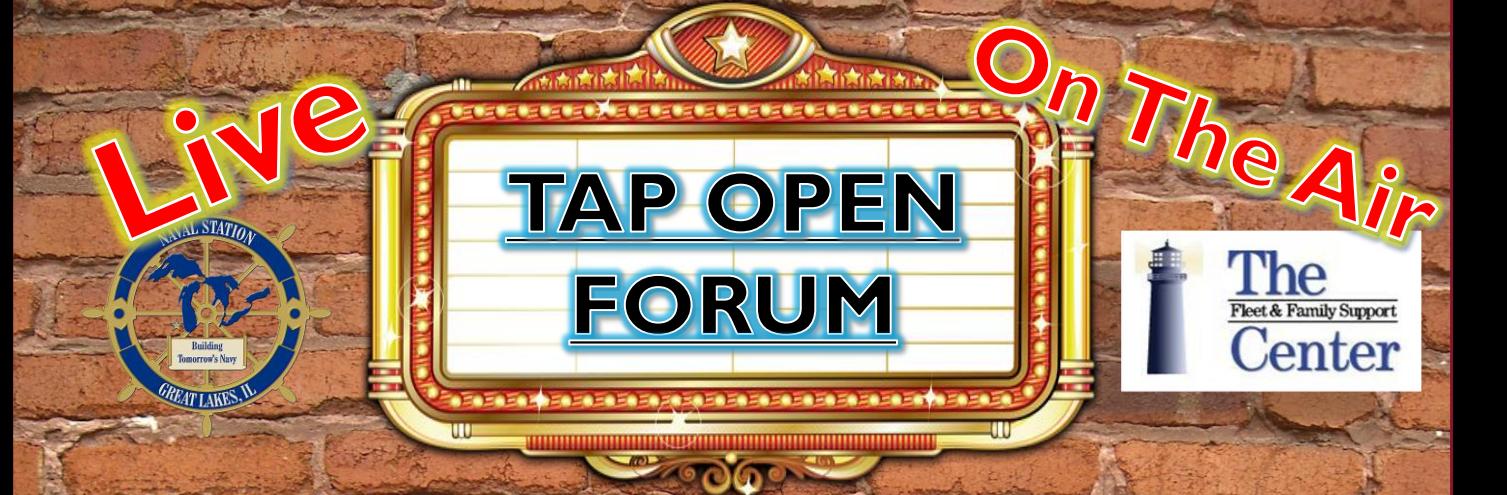

## **Transition Assistance Program**

## **From Naval Station Great Lakes**

## Wednesdays II to Noon

Join us for TAP Open Forum, Question and answer session for anything transition. On some days [we may have special guests join us](https://connect.apan.org/tap-open-forum-nsgl/)  to add to the conversation.

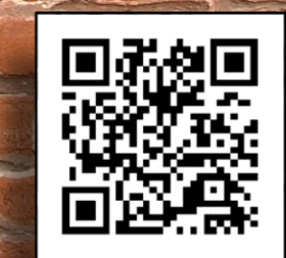

Here's the link. <https://connect.apan.org/tap-open-forum-nsgl/> If your computer doesn't work try the Adobe Connect App on your smart phone